# **Regulamin usługi mPlatforma walutowa dla firm w ramach bankowości detalicznej mBanku S.A.**

**Obowiązuje od 4.12.2020 r.**

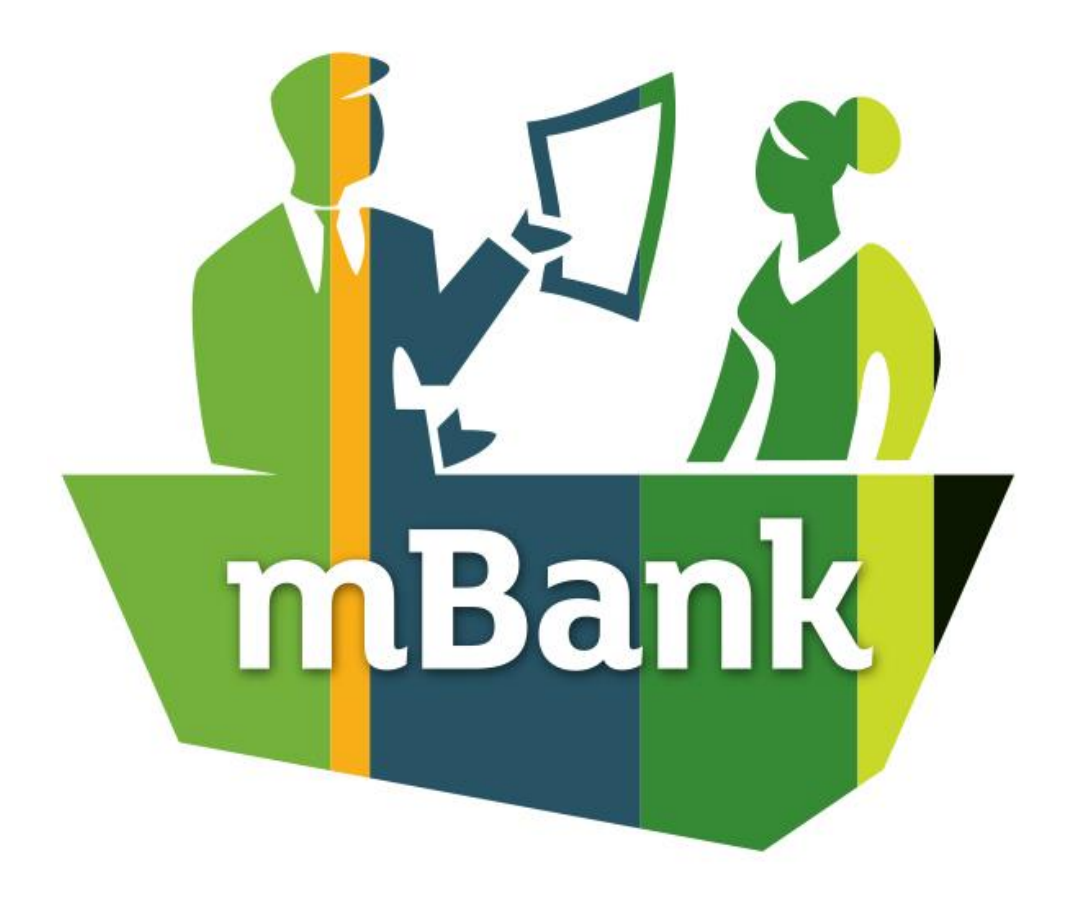

mBank.pl | 801 300 800

## <span id="page-1-0"></span>Spis treści

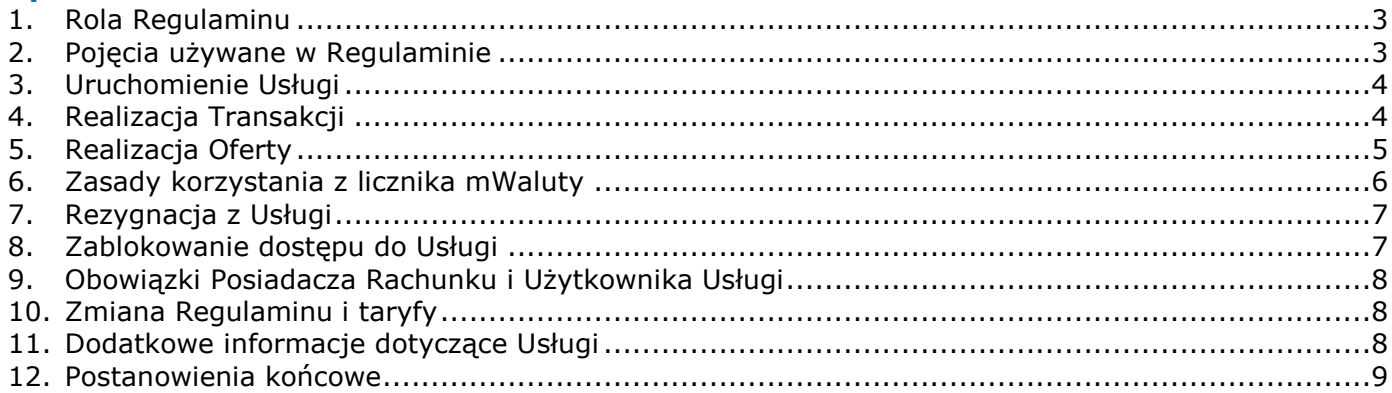

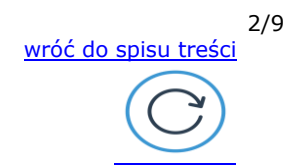

#### <span id="page-2-0"></span>**1. Rola Regulaminu**

- 1) Regulamin określa warunki na jakich Bank świadczy Usługę umożliwiającą realizację natychmiastowej transakcji wymiany walut.
- 2) Wykaz zagadnień, których dotyczy Regulamin znajduje się w spisie treści.
- 3) Informacie o:
	- a) warunkach otwarcia rachunków bankowych dla firm, dysponowaniu nimi oraz zmiany taryfy znajdują się w regulaminie rachunków,
	- b) warunkach realizacji usług płatniczych znajdują się w regulaminie usług płatniczych,
	- c) wysokości opłat i prowizji wykaz wszystkich opłat i prowizji oraz ich wysokość znajduje się w taryfie,
	- d) rozpatrywanie reklamacji zasady ich przyjmowania i rozpatrywania znajdują się w regulaminie reklamacji,
	- zasadach obsługi klientów te informacje znajdują się w regulaminie obsługi klientów. Określa on zasady, na jakich Bank obsługuje klientów, czyli m.in.:
		- sposoby dostępu do produktów i usług oferowanych przez Bank,
		- zasady modernizacji, konserwacji i aktualizacji systemu bankowego,
		- obowiązki dotyczące aktualizacji danych,
		- bezpiecznego korzystania ze sposobów dostępu i składania oświadczeń, w tym dyspozycji oraz
		- warunki, jakie musi spełnić klient, by otrzymywać od Banku informacje.
- 4) Do Transakcji zawieranych przez Użytkownika Usługi, nie stosuje się wskazanych przepisów z ustawy o usługach płatniczych (dalej jako UUP): w całości Działu II (z wyłączeniem art. 32a), art. 34-37, art. 40 ust. 3-4, art. 45, art. 46 ust. 2-5, art. 47, art. 48, art. 51, art. 144-146, lub jeżeli będzie to dopuszczalne, innych przepisów prawa, które modyfikują lub zmieniają wymienione przepisy.
- 5) Strony uzgadniają, że na potrzeby art. 54 UUP, dniem realizacji zlecenia płatniczego, jest dzień rozliczenia Transakcji.

#### <span id="page-2-1"></span>**2. Pojęcia używane w Regulaminie**

1) Niżej znajduje się spis określeń, które mają szczególne znaczenie w Regulaminie.

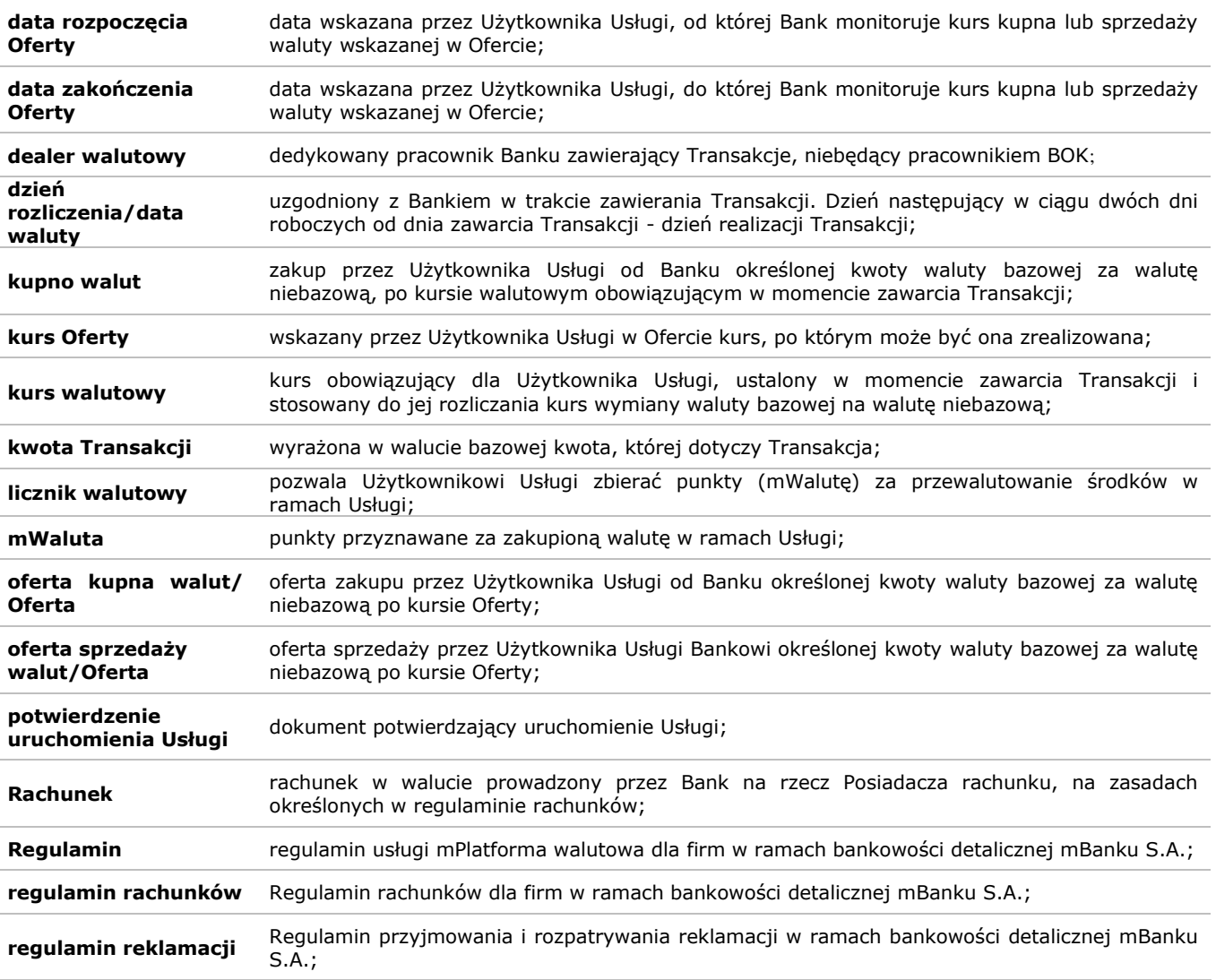

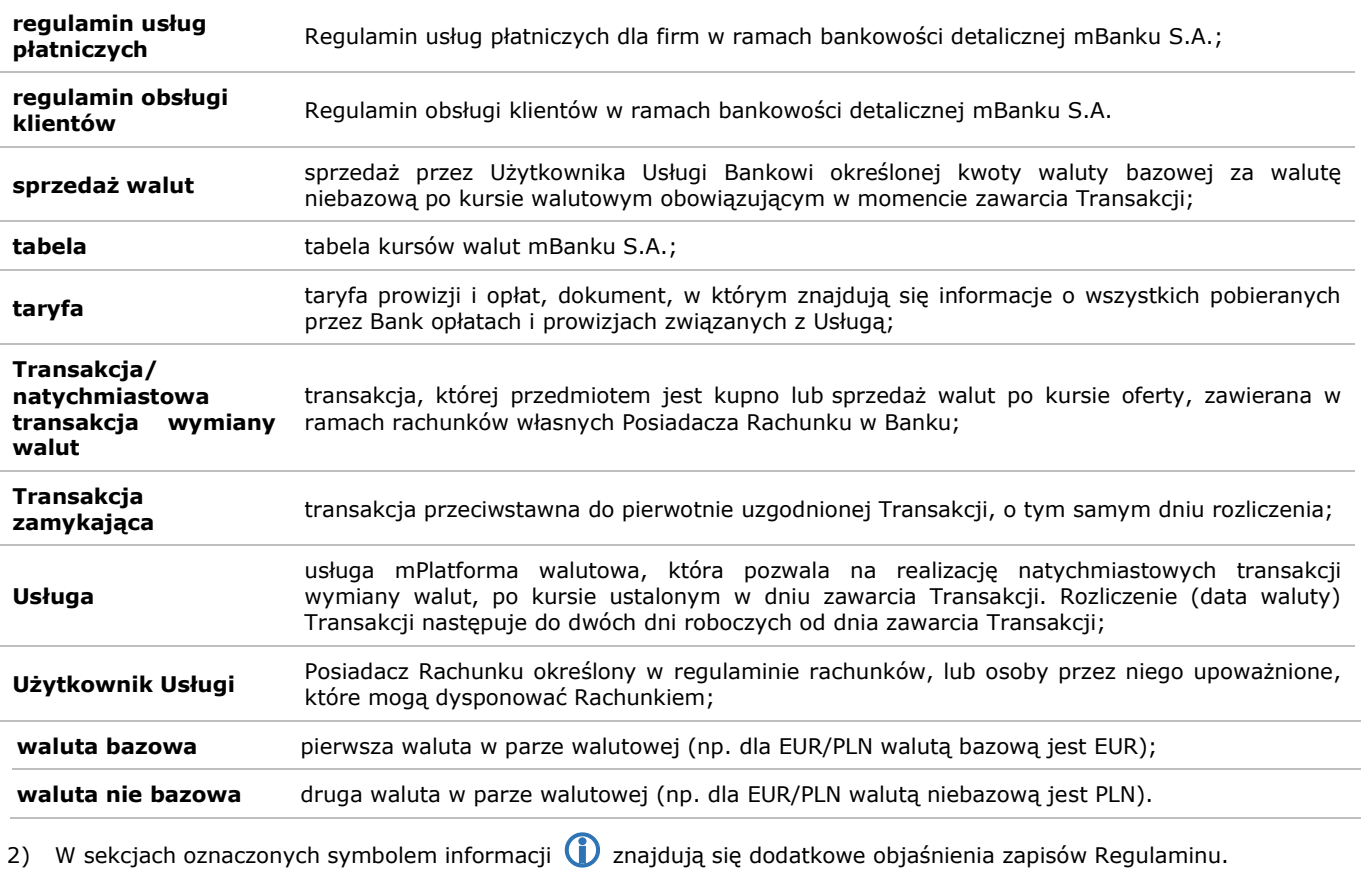

Terminy i pojęcia niezdefiniowane w Regulaminie mają znaczenie nadane im w regulaminie obsługi klientów, regulaminie rachunków oraz w regulaminie usług płatniczych.

## <span id="page-3-0"></span>**3. Uruchomienie Usługi**

- 1) Posiadacz Rachunku może korzystać z Usługi, jeżeli ma dostęp za pośrednictwem serwisu transakcyjnego Banku, do Rachunków prowadzonych w walutach w których dokonuje transakcji.
- 2) Wniosek o Usługę może złożyć Posiadacz Rachunku, a dla:
	- a) spółek cywilnych Współposiadacz Rachunku zgodnie z posiadanymi uprawnieniami,
	- b) osób prawnych lub jednostek organizacyjnych niebędących osobą prawną, której odrębna ustawa przyznaje zdolność prawną - Reprezentant Posiadacza Rachunku zgodnie z posiadanymi uprawnieniami.
- 3) Posiadacz Rachunku może złożyć wniosek o Usługę:
	- a) w serwisie transakcyjnym,
	- b) w placówkach,
	- c) za pośrednictwem BOK,
	- d) za pośrednictwem aplikacji mobilnej,
	- e) za pośrednictwem dealera walutowego.
- 4) Po uruchomieniu Usługi, do zawierania Transakcji uprawniony jest Użytkownik usługi, który jest uprawniony do dysponowania Rachunkami w walutach w jakich będą zawierana Transakcje.

## <span id="page-3-1"></span>**4. Realizacja Transakcji**

Kroki do realizacji Transakcji:

Użytkownik Usługi może zawrzeć Transakcję:

- w serwisie transakcyjnym,
- w placówkach,
- za pośrednictwem BOK,

**Kanał zawarcia Transakcji**

 $\ddot{\phantom{0}}$ 

- za pośrednictwem aplikacji mobilnej,
- telefonicznie u dealera walutowego. Możliwe przy Transakcji od kwoty 50 000 PLN lub jej równowartości w walucie obcej przeliczonej po kursie średnim NBP waluty bazowej.

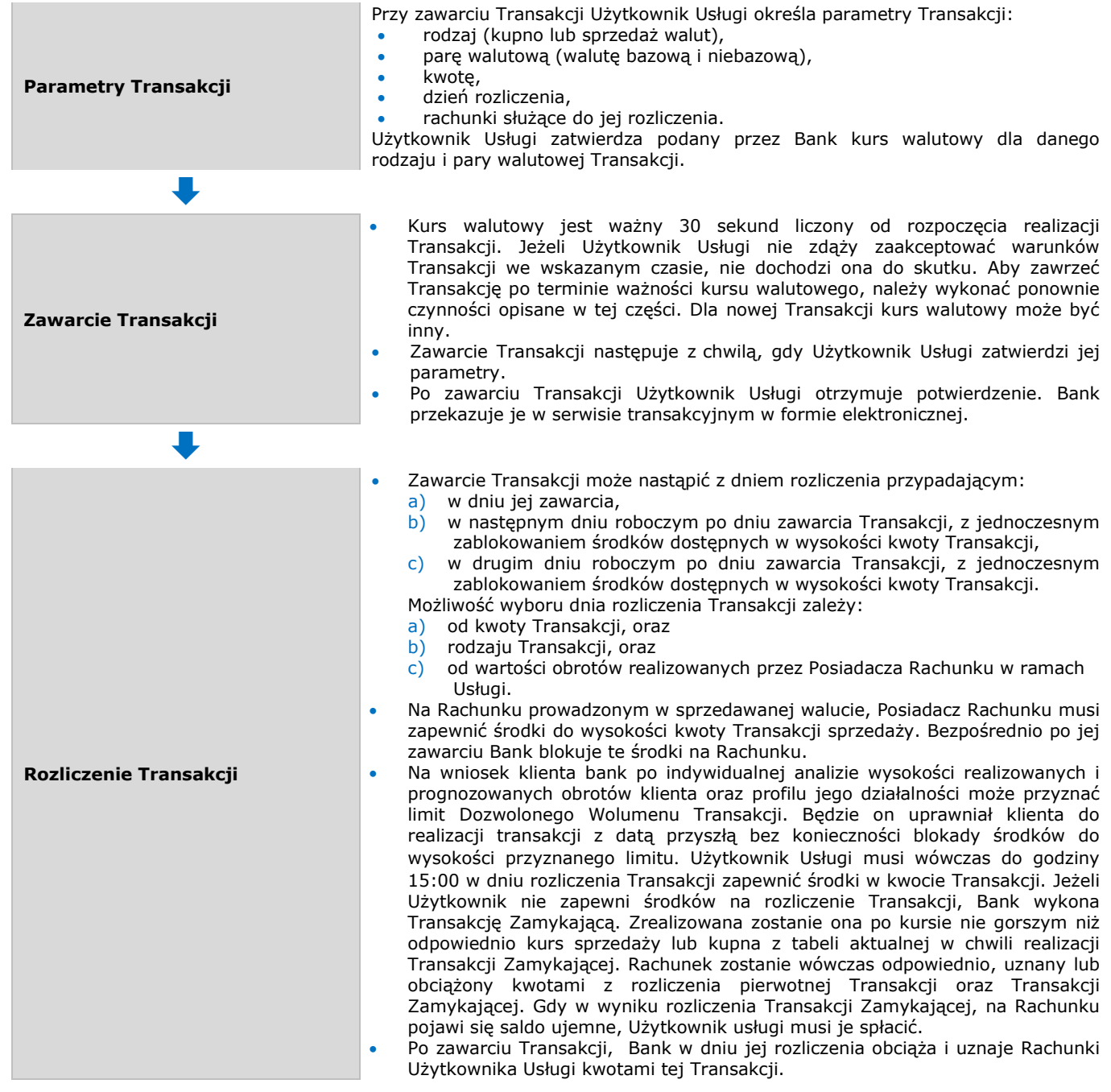

Dodatkowe informacje o Usłudze i wykonywaniu Transakcji można uzyskać w placówkach oraz za pośrednictwem BOK.

## <span id="page-4-0"></span>**5. Realizacja Oferty**

 $\bf \Phi$ 

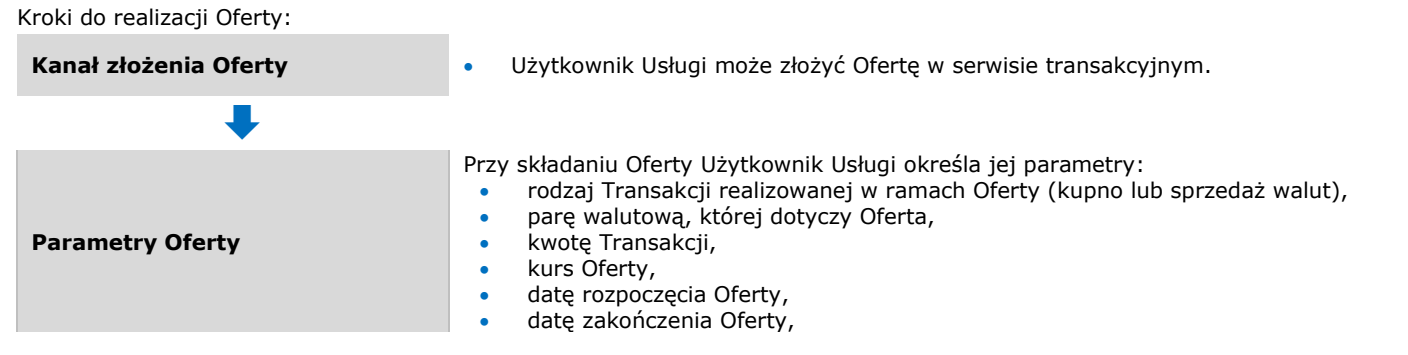

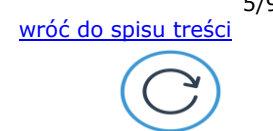

5/9

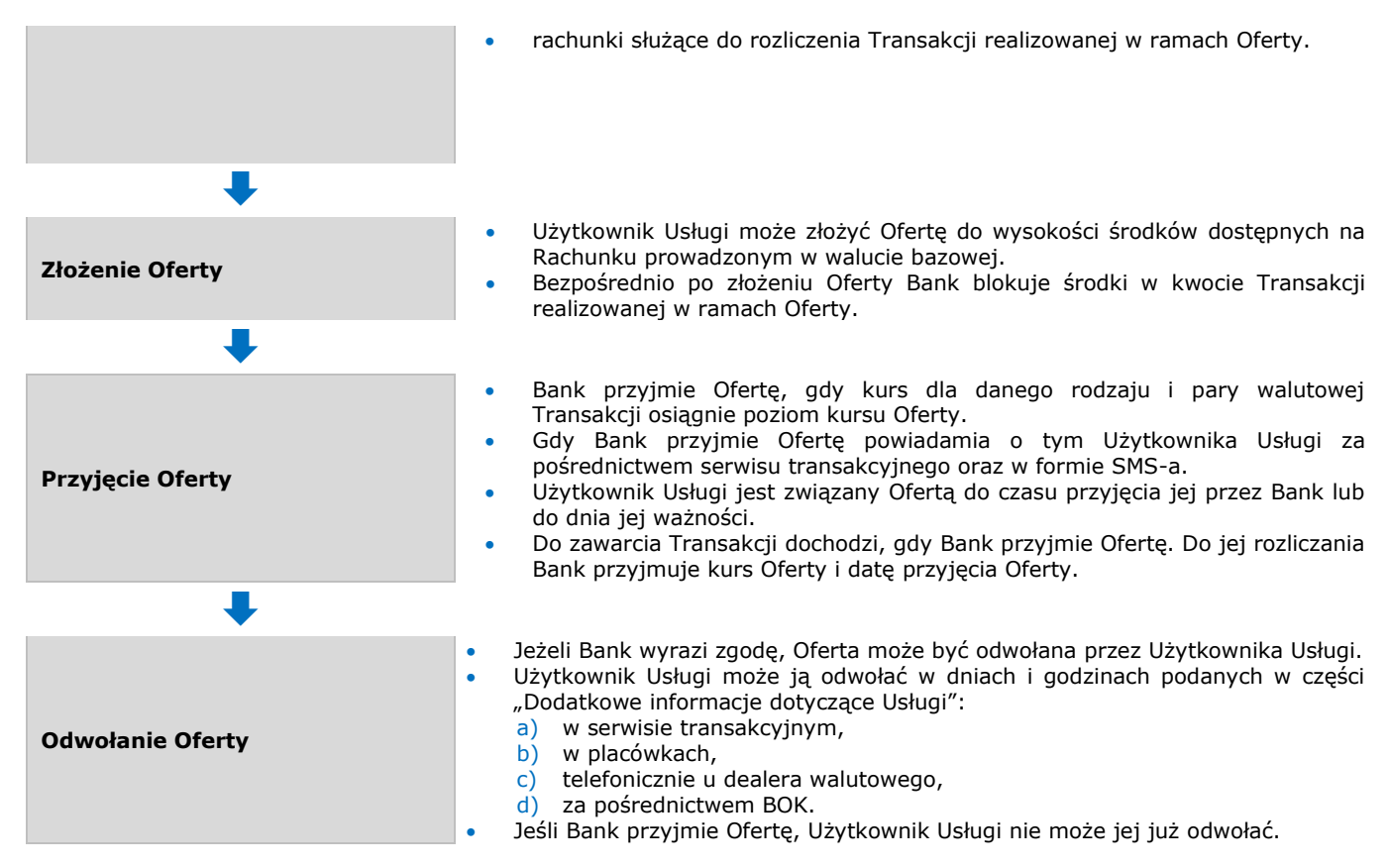

Bank nie odpowiada za niezawinione przez siebie szkody Posiadacza Rachunku, które powstały gdy Bank przyjął/nie przyjął Oferty Użytkownika Usługi. Wyjątkiem jest przypadek, w którym Posiadacz Rachunku poniósł szkodę z winy umyślnej Banku.

 $\mathbf \Omega$ 

Źródła informacji o weryfikacji przedziału wahań kursów rynkowych, np. rynkowe poziomy dla danego okresu udostępniane przez firmy brokerskie, nie zawsze odpowiadają pełnemu zakresowi wahań kursowych. Mogą one tylko określać poziomy z transakcji zawartych przez te firmy i nie odpowiadać kursom dostępnym dla Banku.

## <span id="page-5-0"></span>**6. Zasady korzystania z licznika mWaluty**

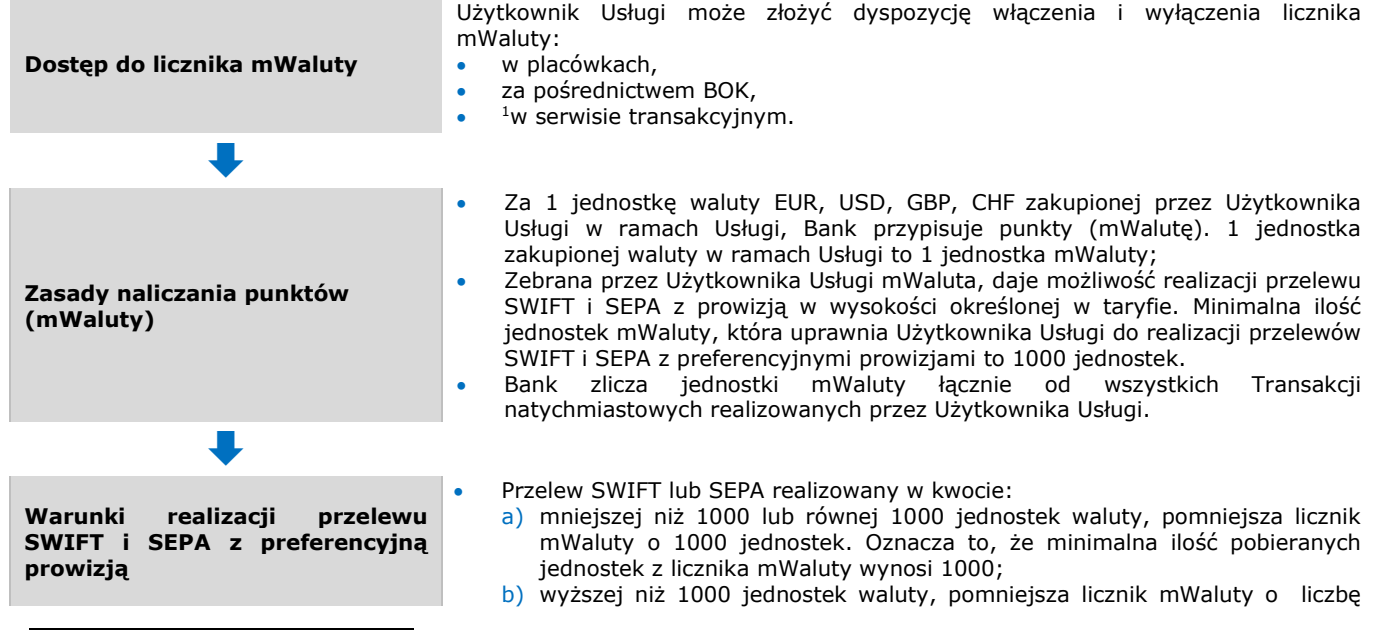

1 Bank poinformuje na stronie internetowej o dacie, od kiedy Użytkownik Usługi będzie mógł złożyć dyspozycję włączenia i wyłączenia licznika mWaluty za pośrednictwem serwisu transakcyjnego

6/9

odpowiadającą liczbie jednostek waluty,

Jeżeli liczba jednostek mWaluty Użytkownika Usługi:

- a) wynosi co najmniej 1000 i odpowiada ilości jednostek waluty przelewu SWIFT lub SEPA, za jego realizację Bank pobierze preferencyjną prowizję;
	- b) jest mniejsza niż liczba jednostek waluty przelewu SWIFT lub SEPA, za jego realizację Bank pobierze prowizję standardową określoną w taryfie.

## <span id="page-6-0"></span>**7. Rezygnacja z Usługi**

Kroki do rezygnacji z Usługi:

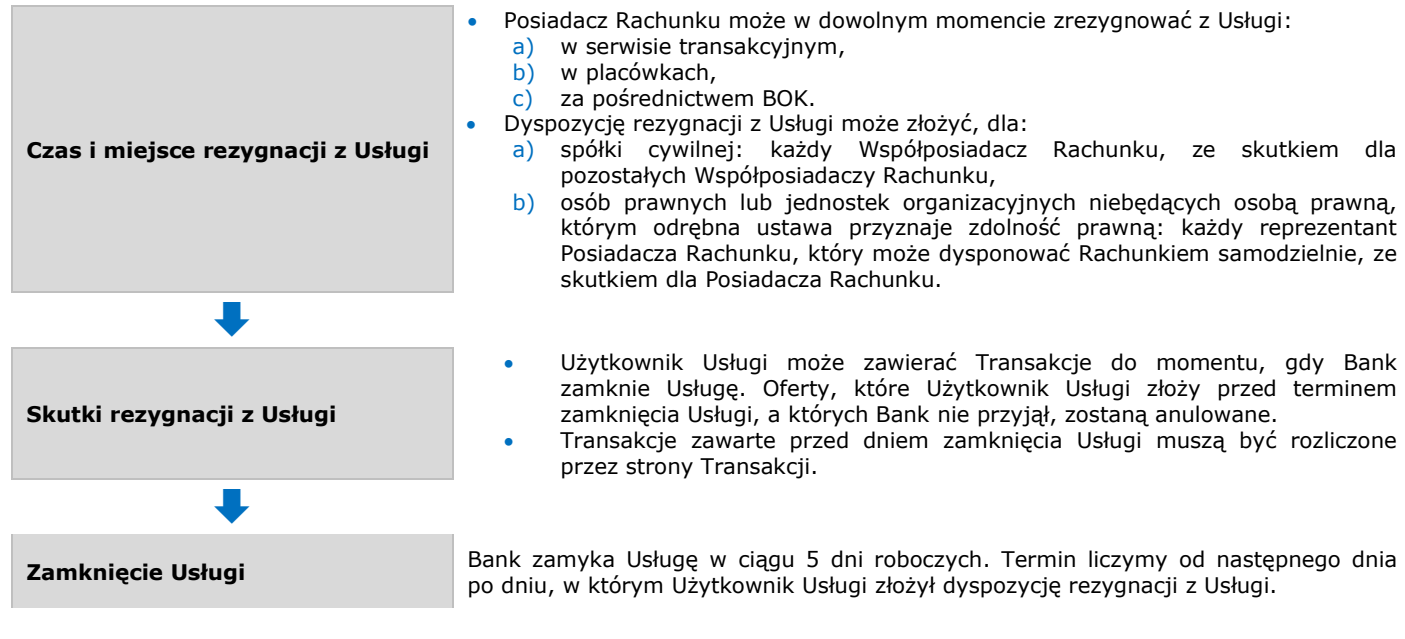

Rachunek do rozliczeń Transakcji może zostać zamknięty dopiero po rozliczeniu ostatniej z zawartych Transakcji.

#### <span id="page-6-1"></span>**8. Zablokowanie dostępu do Usługi**

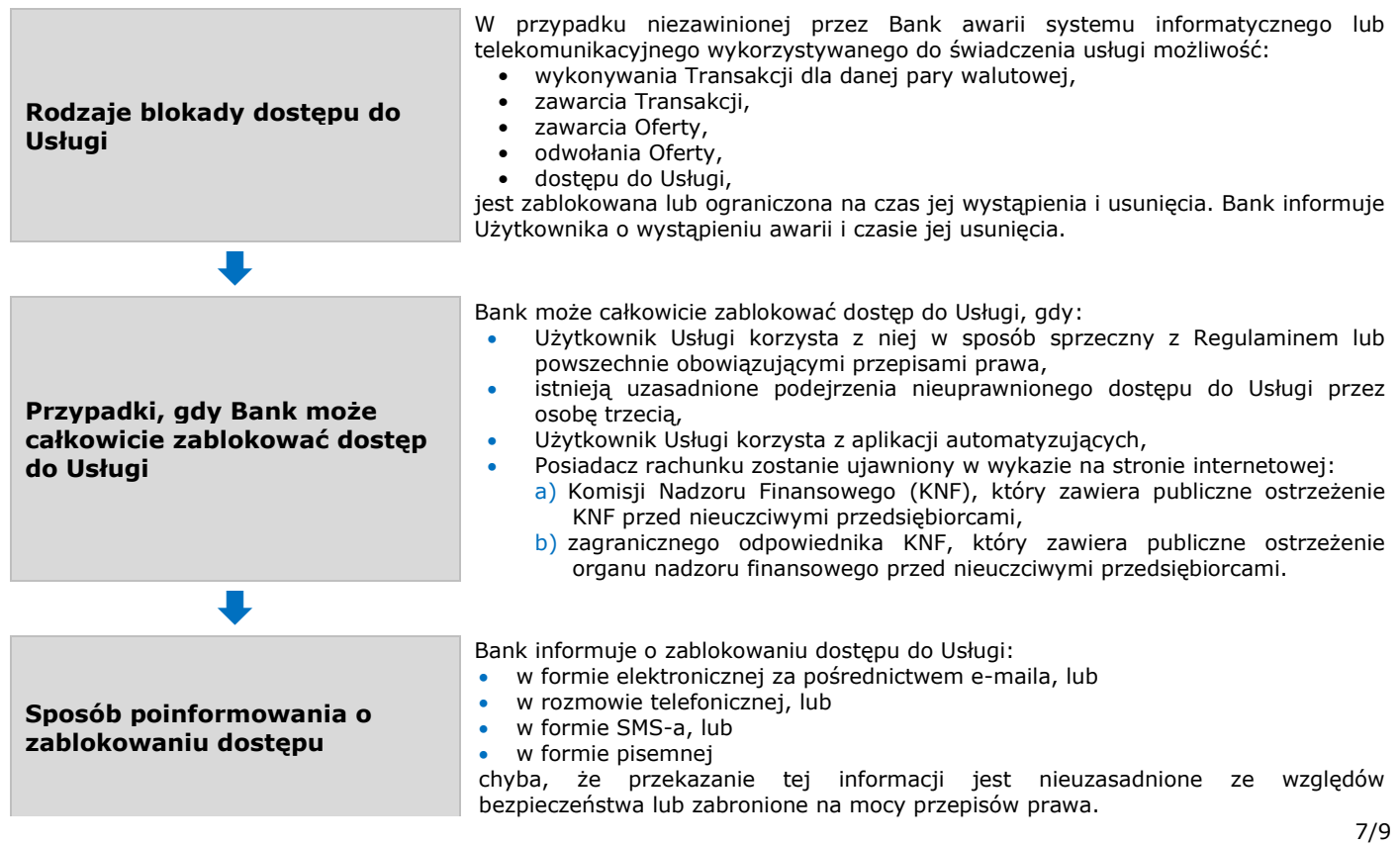

[wróć do spisu treści](#page-1-0)

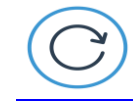

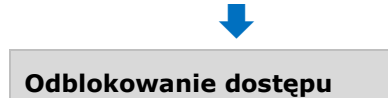

**Odblokowanie dostepu abytery bank odblokuje dostęp do Usługi, jeżeli przestaną istnieć powody utrzymania** blokady.

### <span id="page-7-0"></span>**9. Obowiązki Posiadacza Rachunku i Użytkownika Usługi**

Posiadacz rachunku jest zobowiązany do:

- a) regularnego zapoznawania się z wyciągami do Rachunków,
- b) niezwłocznego zgłaszania ewentualnych uwag lub zastrzeżeń dotyczących warunków zawartych Transakcji,
- c) zapoznawania się, przynajmniej raz na 14 dni, z informacjami o Usłudze zamieszczanymi na stronie Banku i w serwisie transakcyjnym,
- d) bezpiecznego korzystania ze sposobów dostępu, które zostały opisane w regulaminie obsługi klientów.

#### <span id="page-7-1"></span>**10.Zmiana Regulaminu i taryfy**

- 1) Bank z ważnych przyczyn może zmieniać Regulamin. Przyczyny te Bank wskazuje w regulaminie obsługi klienta.
- 2) Za czynności związane z Usługą Bank pobiera opłaty i prowizje określone w taryfie.
- 3) Taryfa może ulec zmianie w przypadkach określonych w regulaminie rachunków.
- 4) O zmianie regulaminu i taryfy Bank informuje w sposób określony w regulaminie rachunków.

#### <span id="page-7-2"></span>**11. Dodatkowe informacje dotyczące Usługi**

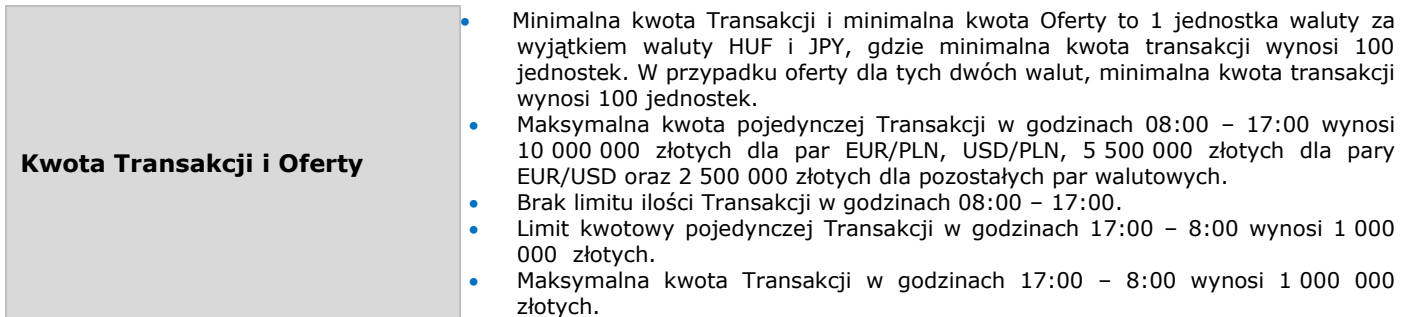

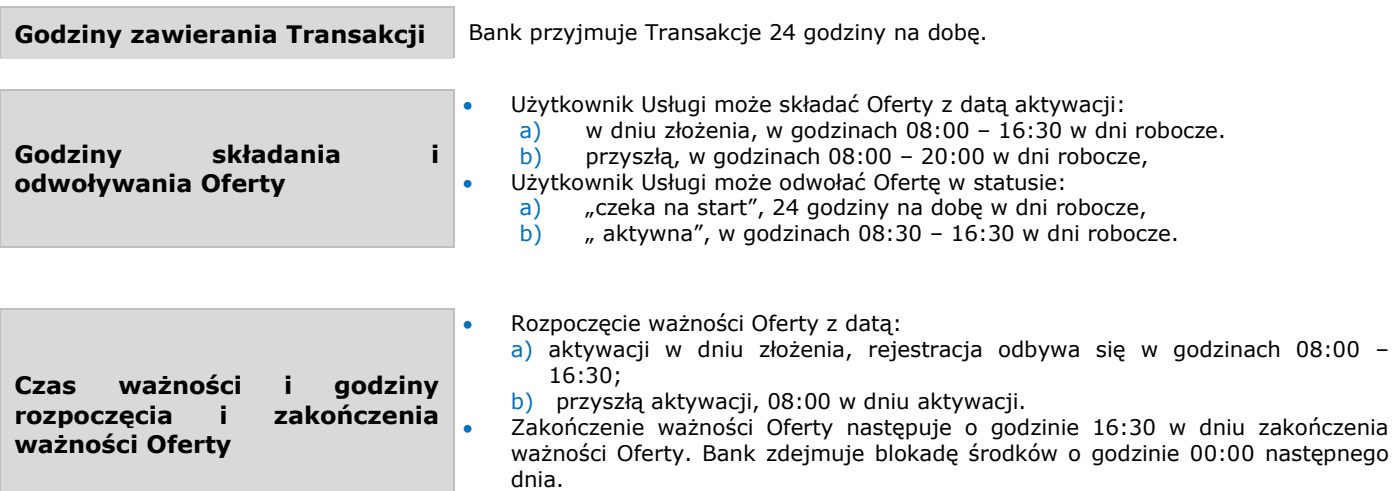

Maksymalny czas ważności Oferty to 12 miesięcy.

#### **Statusy Transakcji**:

- anulowana transakcia anulowana przez klienta,
- rozliczona transakcja rozliczona i zaksięgowana,
- czeka na rozliczenie transakcja z datą przyszłą, której dzień rozliczenia jeszcze nie nastąpił,
- w trakcie rozliczenia transakcja której rozliczenie się nie powiodło, np. z powodu braku środków na rachunku transakcji.

 $\bf \Phi$ **Statusy Ofert:**

- aktywne oferta zlecona aktywna czeka na przyjęcie przez bank,
- anulowane oferta anulowana przez klienta,
- wygasłe oferta nie przyjęta przez Bank, której minął czas ważności,
- czeka na start oferta zlecona, której data aktywacji jeszcze nie nastąpiła,
- w trakcie realizacji oferta przyjęta przez Bank jeszcze nierozliczona,
- zrealizowane oferta przyjęta przez Bank, zrealizowana dla której nadano nr transakcji.

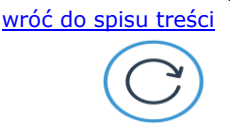

8/9

#### <span id="page-8-0"></span>**12. Postanowienia końcowe**

- 1) Możemy odmówić uruchomienia Usługi, zawarcia Oferty lub Transakcji w przypadku, gdy:
	- a) istnieją podejrzenia nieuprawnionego dostępu do Usługi przez osobę trzecią,
		- b) użytkownik usługi korzysta z aplikacji automatyzujących,
		- c) posiadacz rachunku zostanie ujawniony w wykazie na stronie internetowej:
			- Komisji Nadzoru Finansowego (KNF), który zawiera publiczne ostrzeżenie KNF przed nieuczciwymi przedsiębiorcami,
			- zagranicznego odpowiednika KNF, który zawiera publiczne ostrzeżenie organu nadzoru finansowego przed nieuczciwymi przedsiębiorcami.
		- d) trwa przerwa w dostępie do banku, np. prowadzimy prace modernizacyjne.
	- 2) Możemy wskazać dni, w których czas wykonywania Transakcji będzie krótszy w przypadku prowadzenia prac modernizacyjnych lub w okresie świątecznym. O tych zmianach Bank powiadomi Użytkownika Usługi za pośrednictwem strony internetowej oraz z wyprzedzeniem co najmniej 3 dni.

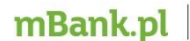

mBank S.A. z siedzibą w Warszawie, ul. Prosta 18, 00-850 Warszawa, zarejestrowany przez Sąd Rejonowy dla m. st. Warszawy, XII Wydział Gospodarczy Krajowego Rejestru Sądowego pod numerem KRS 0000025237, posiadający numer identyfikacji podatkowej NIP: 526-021-50-88, o wpłaconym w całości kapitale zakładowym, którego wysokość wg stanu na dzień 01.01.2020 r. wynosi 169.401.468 złotych.